# **J6803A-03 S E R V I C E N O T E**

Supersedes: NONE

## J6803A DNA Pro opt 002

**Serial Numbers: [US00000000 / US99999999] or "ALL"**

**Repeated shipping of the J6803A can cause the opt 002 telemetry NIC to become unseated and thereby non-operational.**

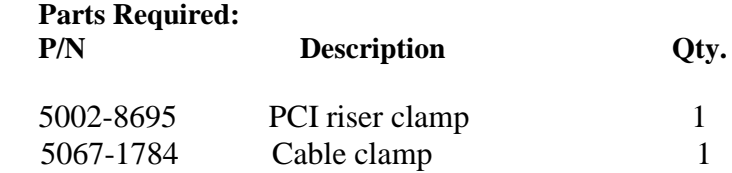

## ADMINISTRATIVE INFORMATION

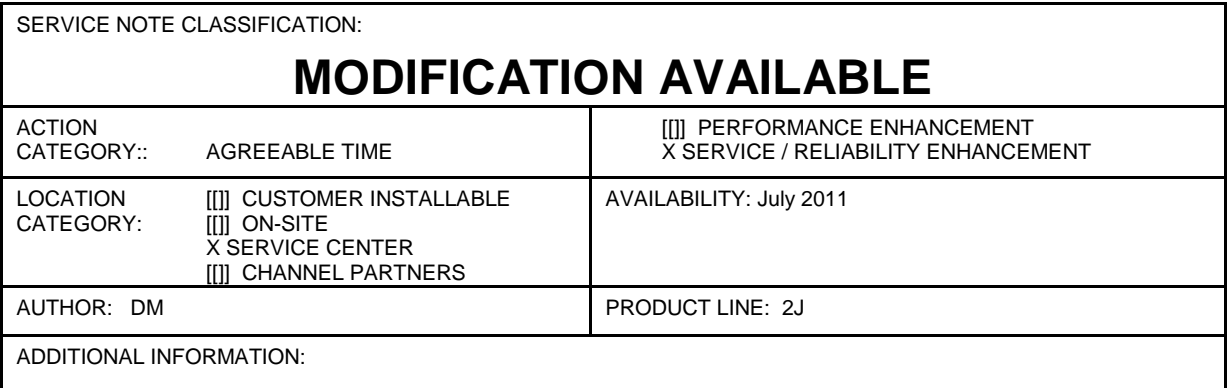

© AGILENT TECHNOLOGIES, INC. 2009 PRINTED IN U.S.A.

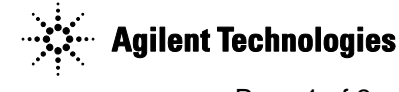

July 8, 2009 Rev. 16 **Page 1 of 2** 

#### **Situation:**

The addition of the clamp to the PCI riser assembly does not allow it to become unseated from the mother-board. This causes the NIC to become non-operational.

### **Solution/Action:**

Please refer to the Final Assembly documentation found at **<http://nstd.corporate.agilent.com/servicecenter/j6803a.htm>**

- 1) Remove both front and rear panels as well as the top cover. .
- 2) Remove PCI card clamp **(5067-1759),** and PCI bracket **(5002-8618)**. Next remove telemetry port NIC.
- 3) Remove and discard the old PCI cable clamp. Install the new PCI cable clamp.**(5067-1784)** Install the new PCI riser clamp.(**5002-8695)** Re-install the telemetry port NIC.
- 4) Re-install the PCI card clamp and PCI bracket. Re-install the top cover and then front and rear panels.
- 5) Verify operation of the telemetry port NIC using Instrument Manager and the local LAN.